# CSE 351 Section 4

1/26/12

# Agenda

• Review integer representations

– How they show up in C

- Shifting / Masks
- Sign Extension
- Floating Point more detail

#### How can we represent negative numbers?

- Sign-and-Magnitude
	- MSB denotes sign of number, rest of bits denote magnitude
	- $-$  E.g. 1001 = -1
	- Two zeros (0000 and 1000) and you need different hardware for +  $and -$
- One's Complement (a.k.a. Bitwise Complement)
	- Flip all bits to get the negative of a number
	- $-$  E.g. 1110 = -1
	- Two zeros (0000 and 11111)
- Two's Complement
	- To get the negative of a number, flip all bits and add 1
	- $-$  E.g. 1111 = -1
	- Only one zero, can use same hardware for + and -, as well as for signed/unsigned

#### Two's complement

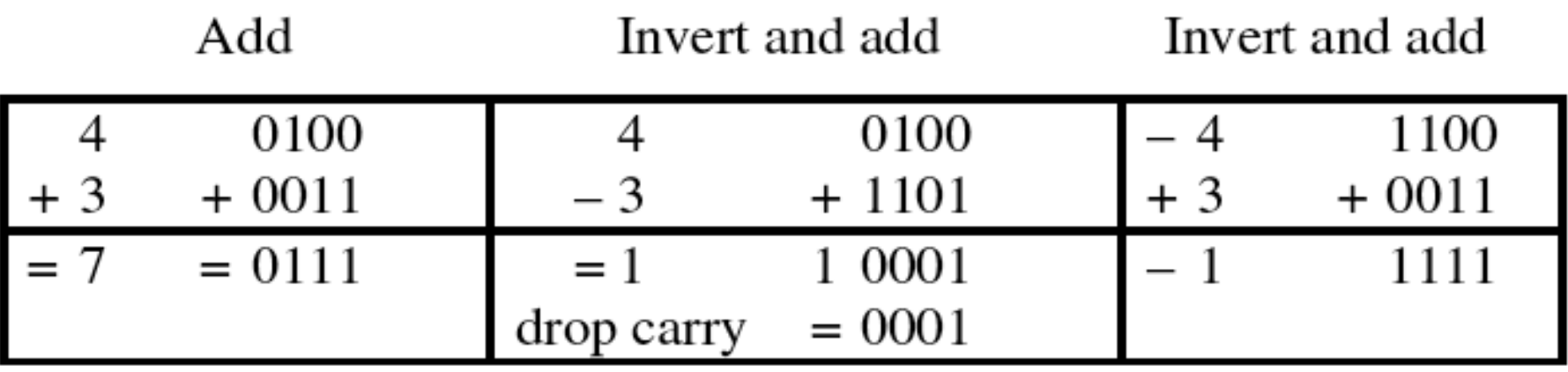

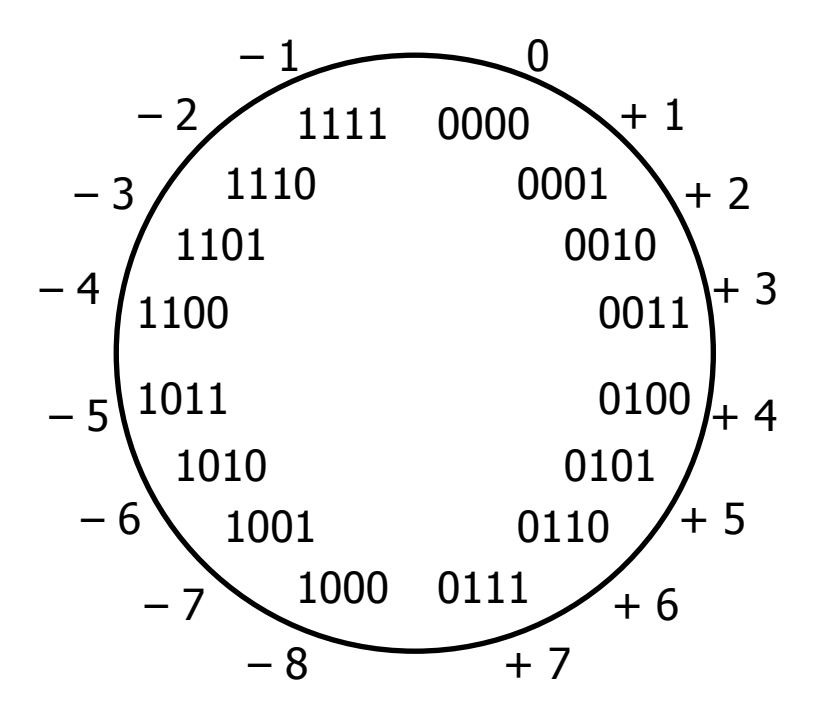

## Two's Complement

- Why does it work?
	- The one's complement of a b-bit positive number y is  $(2^b - 1) - y$ 
		- E.g.  $-3 = 1100<sub>2</sub>$  in one's complement, which is 12 if it were unsigned  $(2<sup>4</sup>-1)-3=12$
	- Two's Complement adds 1 to the one's complement, thus -y is  $2^b - y$  (or -x == ( $\alpha x + 1$ ))
		- $-y$  and  $2^b y$  are equal mod  $2^b$ (have the same remainder when divided by  $2<sup>b</sup>$ )
		- Ignoring carries is equivalent to doing arithmetic mod 2<sup>b</sup>

Mapping Signed -> Unsigned

| <b>Bits</b> | <b>Signed</b>           |       | <b>Unsigned</b>         |
|-------------|-------------------------|-------|-------------------------|
| 0000        | $\pmb{\mathsf{O}}$      |       | $\mathbf 0$             |
| 0001        | $\mathbf 1$             |       | $\mathbf{1}$            |
| 0010        | $\overline{2}$          |       | $\overline{2}$          |
| 0011        | 3                       |       | 3                       |
| 0100        | $\overline{\mathbf{4}}$ |       | $\overline{\mathbf{4}}$ |
| 0101        | 5                       |       | 5                       |
| 0110        | 6                       |       | 6                       |
| 0111        | $\overline{7}$          |       | $\overline{7}$          |
| 1000        | $-8$                    |       | 8                       |
| 1001        | $-7$                    |       | $\overline{9}$          |
| 1010        | $-6$                    | $+16$ | 10                      |
| 1011        | $-5$                    |       | 11                      |
| 1100        | $-4$                    |       | 12                      |
| 1101        | $-3$                    |       | 13                      |
| 1110        | $-2$                    |       | 14                      |
| 1111        | $-1$                    |       | 15                      |

# Signed vs. Unsigned in C

- Constants
	- $-$  Default = signed integers
	- Unsigned if they have "U" as a suffix
		- E.g. 0U, 1234567U
	- Size can by typed too
		- E.g. 1234567890123456ULL
- Casting

**int tx, ty; unsigned ux, uy;** – Explicit casting  $tx = (int) ux;$ **uy = (unsigned) ty;**

– Implicit casting (careful!)

```
tx = ux;
uy = ty;
```
#### Casting Surprises

• If you mix unsigned and signed in a single expression, signed values are implicitly cast to unsigned

 $-$  Including comparison operations  $\lt$ ,  $\gt$ ,  $\gt$ =,  $\lt$ =,  $\gt$ =

Examples for 32-bit: TMIN =  $-2,147,483,648$  TMAX = 2,147,483,647

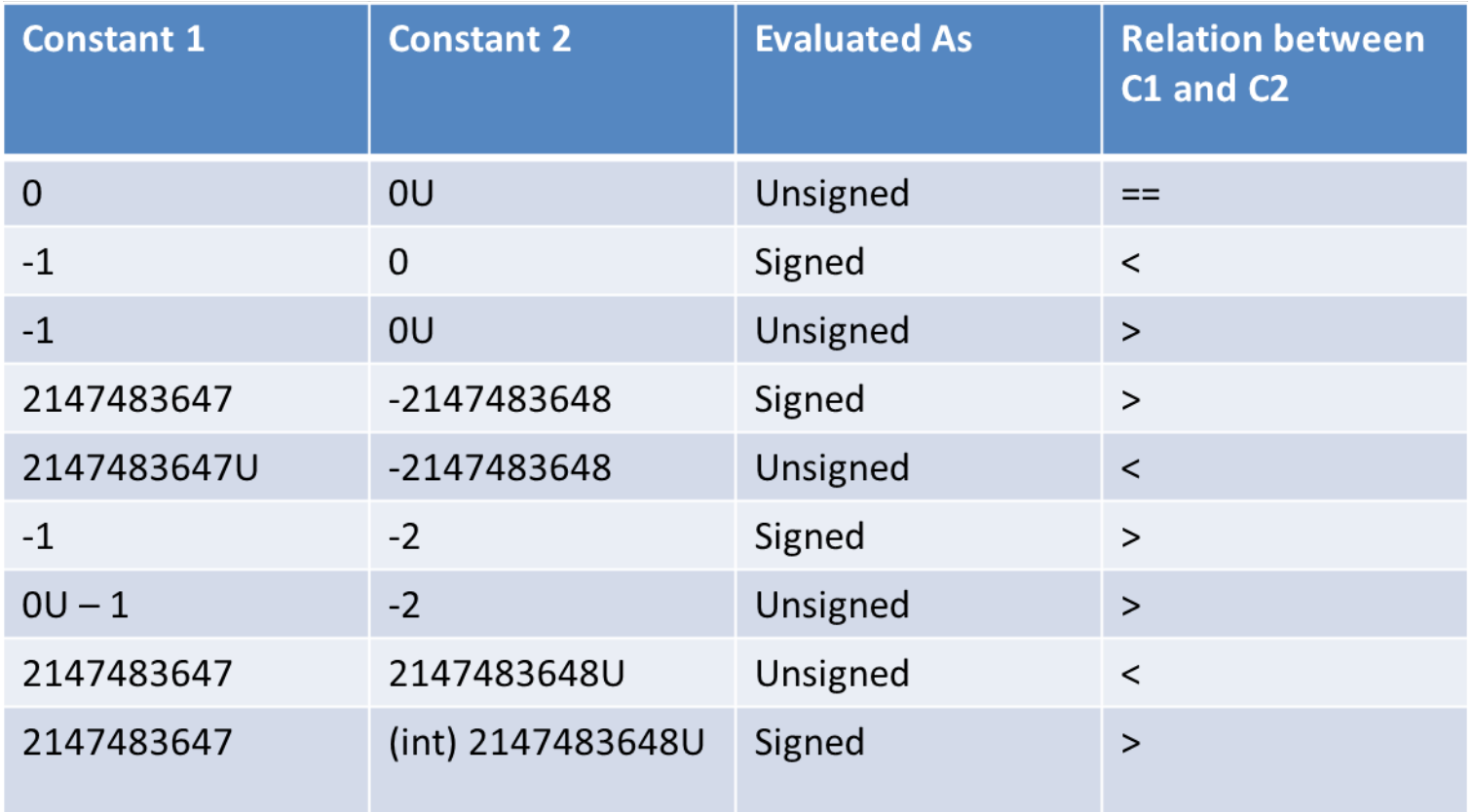

# Shift Operations

- Left Shift: x << y
	- Shift bit-vector x left by y positions
	- Throw away extra bits on left, fill with 0's on right
	- Each shift left by 1 bit is the same as multiplying by 2
		- So  $x \ll y$  is the same as  $x * 2^y$
- Right Shift: x >> y
	- Shift bit-vector x right by y positions
	- Throw away extra bits on right
		- Logical shift (for unsigned): Fill with 0's on left
		- Arithmetic shift (for signed): Fill with whatever was MSB on left – Maintain the sign of x
	- Each shift right by 1 is the same as dividing by 2

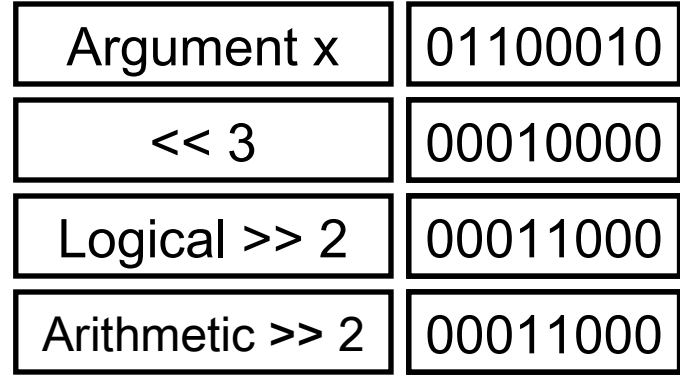

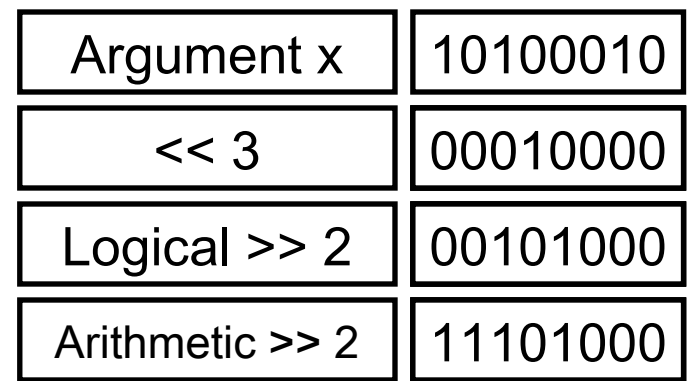

# Masking

- What if you need to extract the  $2^{nd}$  most significant byte of an integer (i.e. bits 16 through 23)?
	- $-$  First shift:  $x \gg 16$
	- $-$  Then mask: (x >> 16) & 0xff

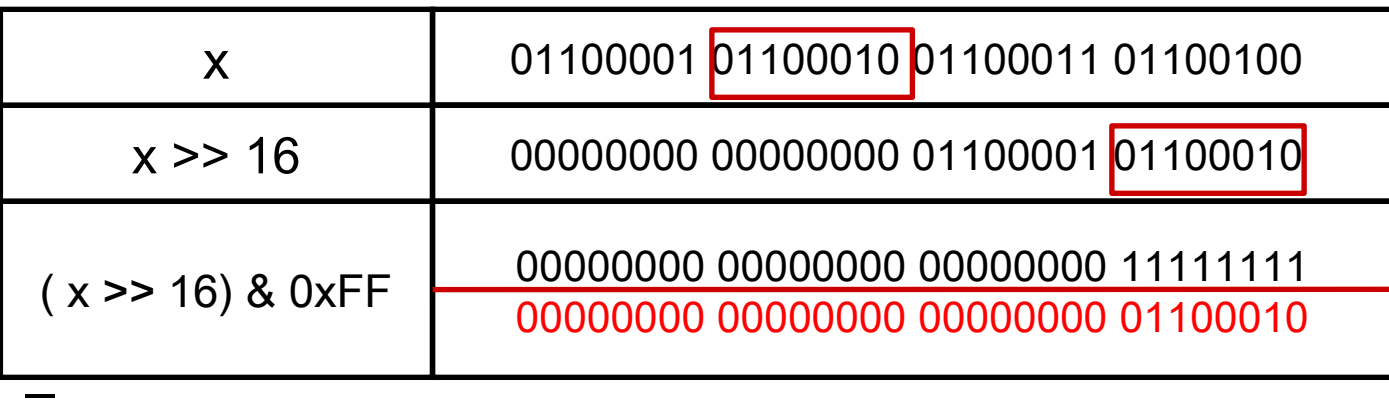

- Extracting the sign bit
	- $-$  (x >> 31) & 1
	- Need the "& 1" to clear out all other bits except the LSB

## Sign Extension

- Given a w-bit signed integer x, convert to a (w+k)-bit signed integer with the same value
- Rule: Make k copies of sign bit

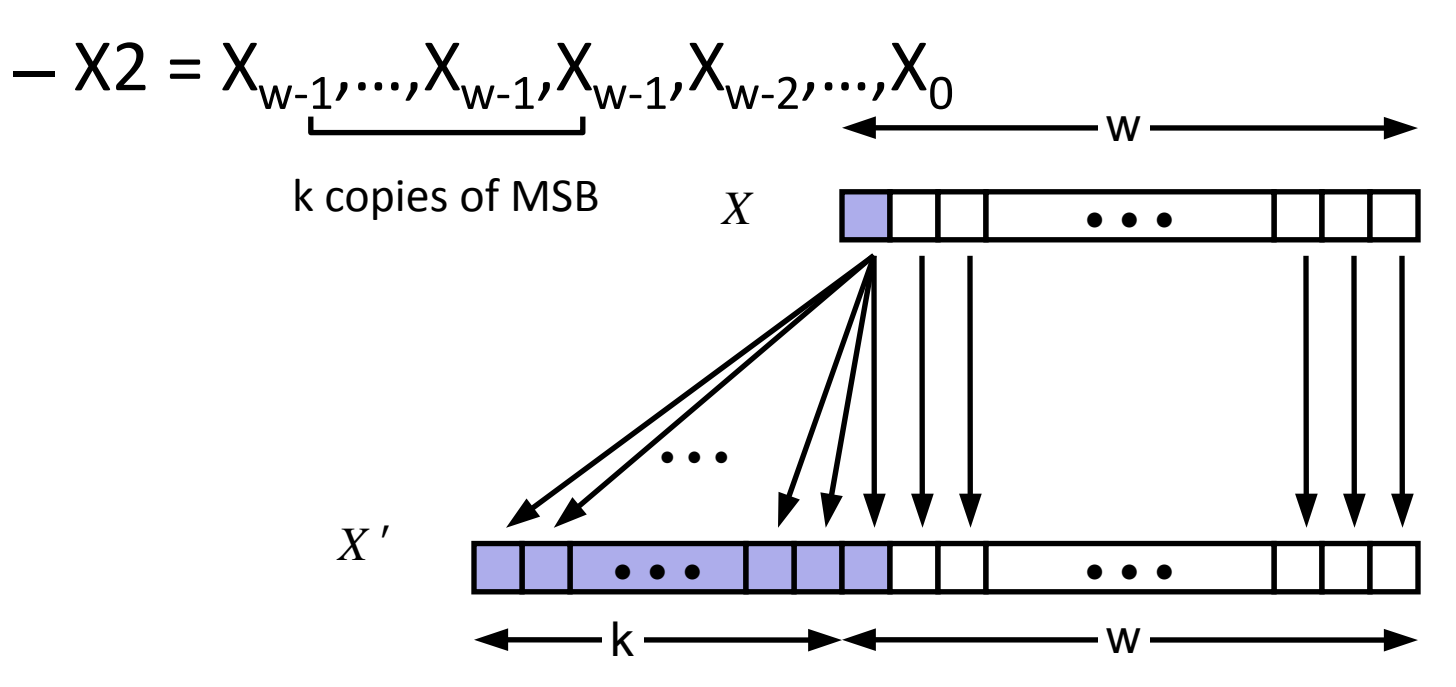

## Sign Extension Example

short int  $y = -12345$ ; • short int  $x = 12345$ ; int  $ix = (int) x;$ int  $iv = (int)$  y;

![](_page_11_Picture_89.jpeg)

C automatically performs sign extension

![](_page_12_Figure_0.jpeg)

Bits to right of "binary point" represent fractional powers of 2

#### Fractional Binary Numbers Examples

- What are these numbers in binary?
	- $5$  and  $\frac{3}{4}$  $101.11_2$
	- 2 and  $7/8$  10.111<sub>2</sub>
	- 63/64 0.111111<sub>2</sub>
- Observations
	- Divide by 2 by shifting right
	- Multiply by 2 by shifting left
	- Numbers of form  $0.111111...$ <sub>2</sub> are just below 1.0

## Representable Numbers

- Limitation
	- Can only exactly represent numbers of the form  $x/2^k$
	- Other rational numbers have repeating bit representations
- Value Representation
	- $1/3$  0.0101010101[01]...
	- 1/5 0.001100110011[0011]…<sup>2</sup>

1/10 0.0001100110011[0011]...,

## Fixed Point Representation

- Pick where you want to put the decimal point
- The position of the binary point affects the range and precision
	- Range: difference between the largest and smallest representable numbers
	- Precision: smallest possible difference between any two numbers
- Pro
- Simple: The same hardware that does integer arithmetic can do fixed point arithmetic
	- In fact, the programmer can use ints with an implicit fixed point – E.g. int balance; // number of pennies in the account
	- ints are just fixed point numbers with the binary point to the right of the LSB

- Con
- There is no good way to pick where the fixed point should be
	- Sometimes you need range, sometimes you need precision
	- More range = less precision and vice versa

# Floating Point Representation

 $(-1)^S * M * 2^E$ 

- Sign bit S determines whether number is negative or positive
- Mantissa M (aka Significand aka "Frac") normally a fractional value in range [1.0,2.0).
- Exponent E weights value by power of two
- Encoding
	- MSB is sign bit S
	- frac field encodes M (but is not equal to M)
	- $-$  exp field <u>encodes</u> E (but is not equal to E)

exp *frac* 

## Precisions

• Single precision (float): 32 bits

![](_page_17_Figure_2.jpeg)

• Double Precision (double): 64 bits

![](_page_17_Picture_58.jpeg)

• Extended Precision: 80 bits (Intel only)

![](_page_17_Picture_59.jpeg)

#### Normalization, Bias and Special Values

- "Normalized" means mantissa has form 1.xxxx
	- $-$  0.011  $*$  2<sup>5</sup> and 1.1  $*$  2<sup>3</sup> represent the same number, but the latter makes better use of available bits
	- Since we know the mantissa starts with a 1, don't bother to store it
	- $-$  Therefore, when the mantissa is 1.xxxxx, M (i.e.  $frac$ ) contains xxxxx
- The exponent field does not contain the exponent of the number, but the offset from a bias
	- $-$  exp =  $E + Bias$
	- Bias =  $2^{\lceil \exp(-1) 1 \rceil}$  where  $|\exp| = 1$  size of  $\exp$  field
	- (e.g. 127 is the bias for an 8 bit  $\exp$ )
- Special Values
	- The float value 00….0 represents zero
	- $-$  Exp = 11...1 and Mantissa = 00...0 represents infinity
		- E.g.  $10.0 / 0.0$
	- $-$  Exp = 11...1 and Mantissa != 00...0 represents NaN
		- E.g. 0 \* Infinity

## Floating Point Example

 $s$  exp (8)  $frac$  (23)

- How is float 12345.0 represented?
- Value

12345.0<sub>10</sub> = 11000000111001<sub>2</sub>

=  $1.1000000111001<sub>2</sub> * 2<sup>13</sup>$ 

## Floating Point Example

 $s$  exp (8)  $frac$  (23)

- How is float 12345.0 represented?
- Value

 $12345.0_{10} = 11000000111001$ <sub>2</sub>

=  $1.1000000111001<sub>2</sub> * 2<sup>13</sup>$ 

• Mantissa

 $M = 1.1000000111001$ <sub>2</sub>

frac = <u>1000000111001</u>0000000000<sub>2</sub> (Need to extend to fill all 23 bits)

## Floating Point Example

s exp (8) frac (23)

- How is float 12345.0 represented?
- Value

 $12345.0_{10} = 11000000111001$ <sub>2</sub>

=  $1.1000000111001<sub>2</sub> * 2<sup>13</sup>$ 

• Mantissa

 $M = 1.1000000111001$ <sub>2</sub>

frac = <u>1000000111001</u>0000000000<sub>2</sub> (Need to extend to fill all 23 bits)

**Exponent** 

 $E = 13$ Bias =  $2^7 - 1 = 127$  $exp = 140_{10} = 10001100_2$ 

## Floating Point Operations

- Basic Idea
	- First compute exact result
	- Make it fit into desired precision
		- Possibly overflow if exponent is too large
		- Possibly round to fit into  $frac$
- $x + f$ **y** = Round(x + y)
- $x *_{f} y = Round(x * y)$

# Floating Point Multiplication

 $(-1)^{S_1} M_1 2^{E_1}$  \*  $(-1)^{S_2} M_2 2^{E_2}$ 

- Exact Result
	- $-$  Sign = S<sub>1</sub> ^ S<sub>2</sub>
	- $-$  Mantissa: M $_1$   $^*$  M $_2$
	- $-$  Exponent:  $E_1 + E_2$
- Fixing
	- $-$  If M ≥ 2, M = M >> 1, E = E + 1
	- If E is out of range, overflow
	- $-$  Round M to fit  $frac$  c precision

## Floating Point Addition

```
(-1)^{S_1} M_1 2^{E_1} + (-1)^{S_2} M_2 2^{E_2}
```
![](_page_24_Figure_2.jpeg)

## Rounding Errors

• Since we round on every operation, the operations are not really associate or distributive

 $-$  Let a = 1.52342, b = 6.2342342, c = 2.2523555

- $(a + b) + c = 10.010009700000001$ a + (b + c) = 10.010009**699999999**
- $a * (b + c) = 12.928640480774000$

a \* b + a \* c = 12.928640480774**002**

#### Floating Point Values and the Programmer

```
#include <stdio.h>
```

```
int main(int argc, char* argv[]) {
    float f1 = 1.0;
    float f2 = 0.0;
    int i;
    for ( i=0; i<10; i++ ) {
         f2 += 1.0/10.0;
    }
    printf("0x%08x 0x%08x\n", *(int*)&f1, *(int*)&f2);
    printf("f1 == f2? %s\n", f1 == f2 ? "yes" : "no");
    printf("f1 = %10.8f\n", f1);
    printf("f2 = %10.8f\n\n", f2);
    f1 = 1E30;
    f2 = 1E-30;
    float f3 = f1 + f2;
    printf ("f1 == f3? %s\n", f1 == f3 ? "yes" : "no" );
    return 0;
}
```
#### Floating Point Values and the Programmer

```
#include <stdio.h>
int main(int argc, char* argv[]) {
    float f1 = 1.0;
    float f2 = 0.0;
    int i;
    for ( i=0; i<10; i++ ) {
         f2 += 1.0/10.0;
    }
    printf("0x%08x 0x%08x\n", *(int*)&f1, *(int*)&f2);
    printf("f1 == f2? %s\n", f1 == f2 ? "yes" : "no");
    printf("f1 = %10.8f\n", f1);
    printf("f2 = %10.8f\n\n", f2);
    f1 = 1E30;
    f2 = 1E-30;
    float f3 = f1 + f2;
    printf ("f1 == f3? %s\n", f1 == f3 ? "yes" : "no" );
    return 0;
}
                                                     f1 == f3? yes
```

```
$ ./a.out 
0x3f800000 0x3f800001
f1 == f2? no
f1 = 1.000000000
f2 = 1.000000119
```
## Summary

- As with integers, floats suffer from the fixed number of bits available to represent them
	- Can get overflow/underflow, just like ints
	- Some "simple fractions" have no exact representation (e.g. 0.1)
	- Can also lose precision, unlike ints
		- "Every operation gets a slightly wrong result"
- Mathematically equivalent ways of writing an expression may compute different results
- NEVER test floating point values for equality!